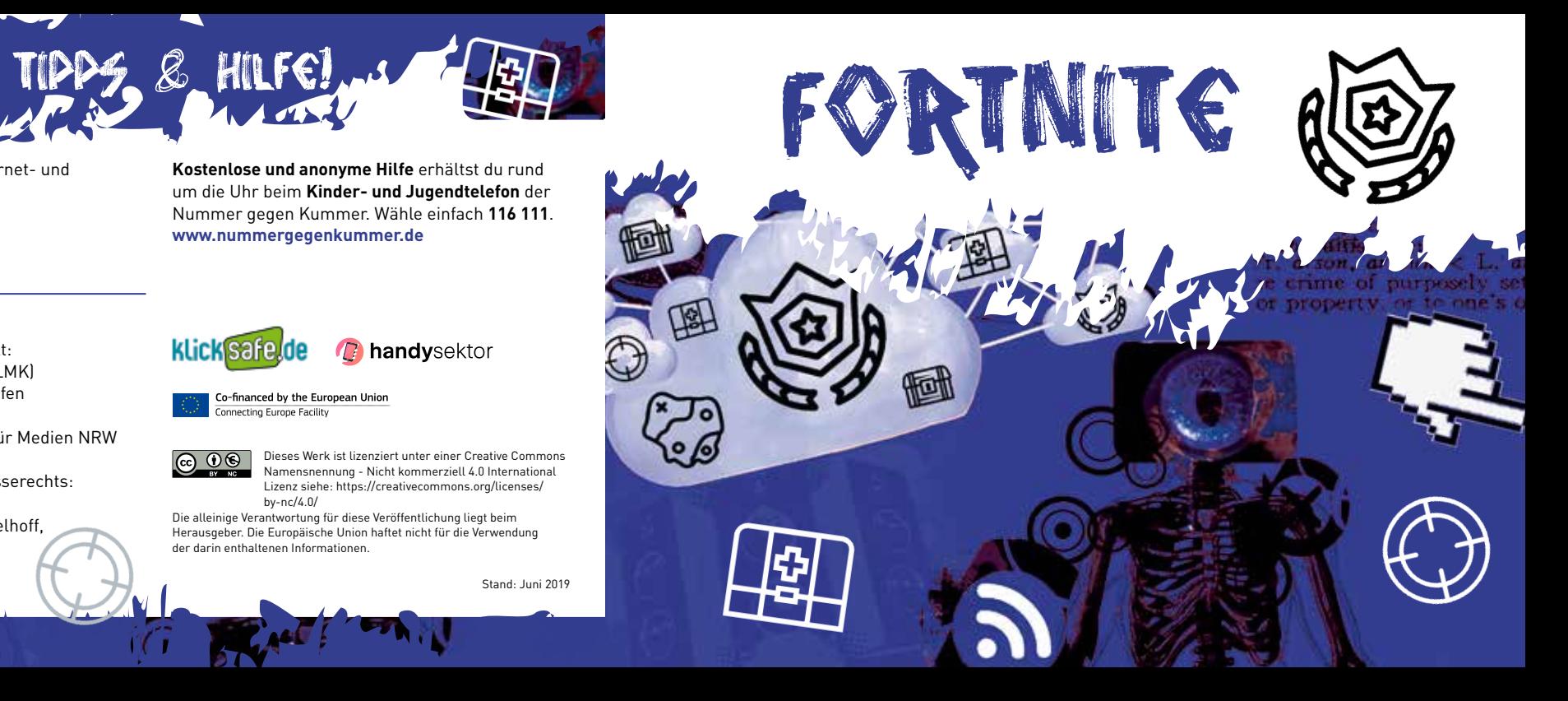

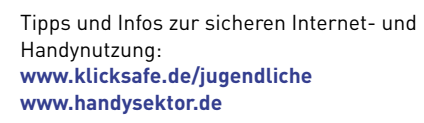

**Kostenlose und anonyme Hilfe** erhältst du rund um die Uhr beim **Kinder- und Jugendtelefon** der Nummer gegen Kummer. Wähle einfach **116 111**. **www.nummergegenkummer.de**

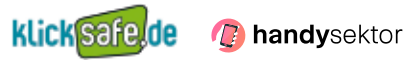

Co-financed by the European Union Connecting Europe Facility

 $\bigcirc$   $\bigcirc$   $\bigcirc$ 

Impressum/Herausgeber/Kontakt: klicksafe c/o medienanstalt rlp (LMK) Turmstraße 10, 67059 Ludwigshafen

Handysektor c/o Landesanstalt für Medien NRW

Zollhof 2, 40221 Düsseldorf

then

7TI

Verantwortlich im Sinne des Presserechts:

Für klicksafe: Birgit Kimmel Für Handysektor: Mechthild Appelhoff,

Thomas Rathgeb (mpfs)

#### So hast du das Zocken im Griff: Nutze Funktionen wie "Bildschirmzeit" (iOS) oder Digital Wellbeing (Android), um zu überprüfen, wie lange du tatsächlich zockst. Tipps

METS

Mache gemeinsam mit deinen Eltern Nutzungszeiten für Fortnite aus und sag ihnen, dass sie dir helfen sollen, diese einzuhalten.

Wenn du auf einige der Fragen mit "ja" antworten würdest, dann überlege dir, wie du das Spielen einschränken kannst.

Dieses Werk ist lizenziert unter einer Creative Commons Namensnennung - Nicht kommerziell 4.0 International Lizenz siehe: https://creativecommons.org/licenses/  $bv$ -nc/4.0/

Spiele wie Fortnite können dich in ihren Bann ziehen und die Zeit beim Spielen vergeht dann wie im Flug. Wenn du dir nicht sicher bist, ob dich Fortnite zu sehr einnimmt, dann kann es helfen, wenn du dir diese Fragen stellst:

- Verheimliche ich vor anderen, wie lange ich Fortnite spiele?
- Habe ich nur noch wenig Kontakt mit meinen Freunden, weil ich ständig Fortnite spiele?
- Bekomme ich wegen Fortnite oft Ärger mit meinen Eltern?
- Habe ich wegen des Zockens Probleme in der Schule, z.B. weil ich häufig spiele und deswegen meine Hausaufgaben nicht mehr mache oder müde bin?

Die alleinige Verantwortung für diese Veröffentlichung liegt beim Herausgeber. Die Europäische Union haftet nicht für die Verwendung der darin enthaltenen Informationen.

Stand: Juni 2019

Nichts für jüngere Kinder!

Der Spielgedanke ist brutal. Einer bleibt übrig, weil er alle anderen eliminiert hat. Pass deshalb auf, dass keine jüngeren Geschwister mitspielen oder zuschauen. Es kann sie verängstigen oder unter Stress setzen. Von Experten wird das Spiel derzeit ab 14 Jahren empfohlen.

# Vorsicht vor Fakes!

Fortnite wird für Android-Nutzer nur per Direktdownload beim Entwickler Epic Games angeboten. Achtung: Falle nicht auf Fakes von anderen Webseiten herein!

#### **So kannst du Fortnite sicher installieren:**

Wollen jüngere Geschwister Fortnite unbedingt ausprobieren, dann spiele mit ihnen den Kreativmodus oder den "Rette die Welt" - Modus. Tipp

- Öffne www.fortnite.com und klicke dich zum Download durch. Es wird eine APK-Datei heruntergeladen.
- Den Hinweis, dass das Herunterladen gefährlich sein könnte, kannst du in diesem Fall ignorieren.
- Du wirst aufgefordert in die Einstellungen zu gehen, wo du das Installieren von Apps aus unbekannten Quellen erlauben musst.

Denn du kannst im Spiel in Form von "In-App-Käufen" richtiges Geld ausgeben. Damit erwirbst du beispielsweise individuelle Skins oder zusätzliche Sieges-Tänze für deine Spielfigur. **Auch aus vielen kleinen Beträgen können große Ausgaben werden!** Überlege daher genau, welche Fortnite-Tänze du wirklich gerne willst. Denn sie sehen zwar cool aus, bringen dich im Spiel aber nicht schneller voran.

Wichtig nach dem Download: Öffne die Einstellungen, gehe zu "Apps" und wähle deinen Internet-Browser (z.B. Chrome). Deaktiviere bei "Erweitert" die Option "Unbekannte Apps installieren".

**Fortnite ist ein Online-Game, d.h. du** brauchst zum Spielen eine Internetverbindung. Achte darauf, dass du beim Zocken eine WLAN-Verbindung hast, damit dein mobiles Datenvolumen nicht schnell aufgebraucht wird.

Sei besonders vorsichtig beim Urlaub im Ausland (insbesondere außerhalb der EU)! Dort kann die mobile Internetnutzung ganz schnell teuer werden. Deaktiviere daher zur Sicherheit das Daten-Roaming.

## Achtung Kostenfalle: In-App-Käufe!

Fortnite ist in der Battle-Royal-Variante komplett kostenfrei spielbar. **Trotzdem kann es richtig teuer werden.** 

### Tipps

We half the formal

### Lass dich nicht blöd anmachen!

Mit wem zockst du eigentlich gerade? Bei einem Online-Spiel wie Fortnite kannst du **nicht sicher sein, wer sich hinter einer Spielfigur verbirgt**. Immer wieder gibt es Berichte von Belästigungen oder blöder Anmache im Spiel. Beachte deshalb diese Tipps:

Wähle für deine Spielfigur einen **Nickname**, der sich nicht mit dir im realen Leben in Verbindung bringen lässt. Nutze im Spiel also z.B. nicht deinen echten Namen.

- Werden dir Fragen zu deinem Wohnort gestellt? Will ein Spieler deine Handynummer? Dann gilt Vorsicht! Sei dir klar darüber, dass Personen aus dem Spiel keine Freunde, sondern erst einmal **nur Bekannte** sind, denen man Privates nicht verraten sollte.
- Wenn dich andere Spieler **belästigen** und dir **gemeine Kommentare** schreiben, dann kannst du sie **im Chat blockieren** und **über das Menü mit einem Klick auf das Feedbacktool auch melden.**